# REDCAP INTRO TO REDCap SURVEYS CLASS (204)

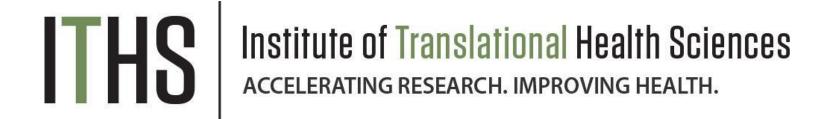

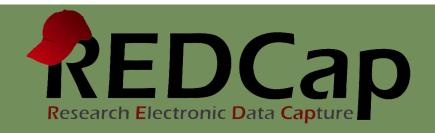

# Learning objectives

- Basic survey setup
- Distribution
- Management
- Example of uses
- User rights

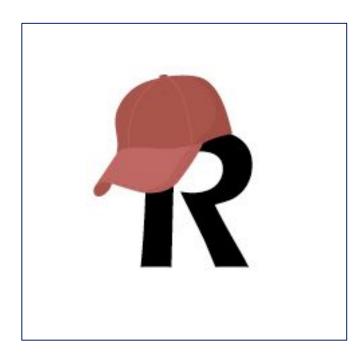

### ITHS' Focus

- Speeding science to clinical practice for the benefit of patients and communities.
- Promotes translation of scientific discovery by:
  - Fostering innovative research
  - Cultivating multi-disciplinary partnerships
  - Training the next generation of researchers
- More information: <u>www.iths.org</u>

Laboratory

Clinic

Community

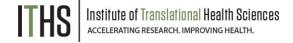

| A STATE OF THE PARTY OF THE PARTY OF THE PAR |                                                                                                    |                               |                                                                                                    |                                                                                                    |
|----------------------------------------------------------------------------------------------------|----------------------------------------------------------------------------------------------------|-------------------------------|----------------------------------------------------------------------------------------------------|----------------------------------------------------------------------------------------------------|
|                                                                                                    |                                                                                                    |                               |                                                                                                    |                                                                                                    |
|                                                                                                    | C                                                                                                    |                               |                                                                                                    | HOTTAMIA Tancel Teacher                                                                                                    |
|                                                                                                    |                                                                                                    |                               | TH INFOF                                                                                                    | HOITAM                                                                                                    |
| Maria and                                                                                                    | 2 (0.000)                                                                                                    | TATION TO RELEASE             | PATIENT HEALT                                                                                                    | and the second                                                                                                    |
| 100                                                                                                    | AUTHOR                                                                                                    | IZATION                       | Date of                                                                                                    | Suvi                                                                                                    |
|                                                                                                    |                                                                                                    | is Hospital to release inf    | ormation to:Attn: _                                                                                                    |                                                                                                    |
| Pat                                                                                                    | ent Name:<br>Innrize Seattle Children                                                                                                    | is Hospital to total          |                                                                                                    | Z/0                                                                                                    |
| Oro                                                                                                    | anization/Individual:                                                                                                    |                               |                                                                                                    | the majorit copies will be with                                                                                                    |
| Ad                                                                                                    | jress                                                                                                    | State                         | ax # (                                                                                                    | individual:  Drug Atophol Acuse Records  Emergency Department Records                                                                                                    |
| Cit                                                                                                    | V                                                                                                    | ind in an i                   | RECTIONS SOUTH WILL BE DESCRIBED.                                                                                                    | solved amberiately to one                                                                                                    |
| Ph                                                                                                    | One # 1                                                                                                    | information requestion of Rad | provided the premium                                                                                                    | andual:                                                                                                    |
| D                                                                                                    | medical Engrous raco                                                                                                    | hodress. If no email accommo  | planted the personal pleased to Organization                                                                                                    | Pour Accords Acuse Records                                                                                                    |
| NO.                                                                                                    | T. Direction of the Control of the Control of the C | - Karmation to be Re          | The contract of the contract of the contract o | C Emergency Department                                                                                                    |
| -                                                                                                    |                                                                                                    | - 10                          | C Radiology Reports                                                                                                    | C Other                                                                                                    |
|                                                                                                    | equesting records: from                                                                                                    | Operative Reports             | C Redictory (mages C) Redictory (mages copying the potent record, see the purpose of Release:                                                                                                    | revenue trite                                                                                                    |
|                                                                                                    | Discharge Summones                                                                                                    |                               | 44.5                                                                                                    | The Country of the Country of the Co |

What is a survey in REDCap terms?

A different way of doing data entry in your project

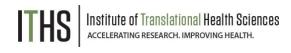

### General survey models

### Simple single survey

- Quick and easy to setup
- Single record per response
- Great for getting started with surveys

### **Chained surveys**

- Link multiple surveys together
- "Skip" over certain surveys
- Multiple survey responses linked to a single record

### Longitudinal surveys

(Covered in Advanced REDCap Surveys (304))

- Longitudinal mode turned on
- Repeat the same survey in multiple events
- Multiple survey responses per event per record
- Takes a bit more time and testing to setup
- Great for longer term studies

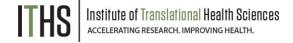

#### Uses

Setup

Distribution

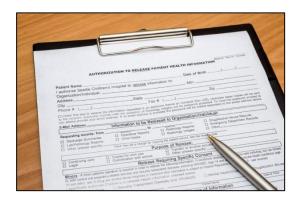

# Institute of Translational Health Sciences accelerating research. IMPROVING HEALTH.

### **Example uses for a single survey**

- Registration survey
  - Classes
  - Events
- Enrollment survey
- Consent survey
- Feedback survey
- Part of a recurring data collection
  - Copy and change date model

Uses

#### Setup

Turn on survey mode

Enable surveys

Survey settings

Distribution

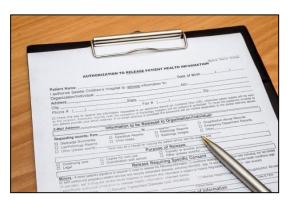

# Institute of Translational Health Sciences Accelerating Research, IMPROVING HEALTH.

### Setup steps for a single survey

- Turn on survey mode for the entire project
- Enable the desired instruments as surveys
- Configure survey settings for your surveys

You have to do these in the right order!

Uses

#### Setup

#### Turn on survey mode

Enable surveys

Survey settings

Distribution

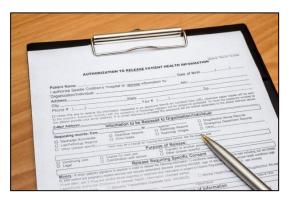

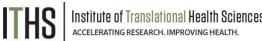

### **Turning on the survey feature**

- Hit the "Enable" button to turn on survey mode
  - Found in the project setup page
  - Disable survey mode hides features
    - Can only be done in development
    - Will suspend all active surveys

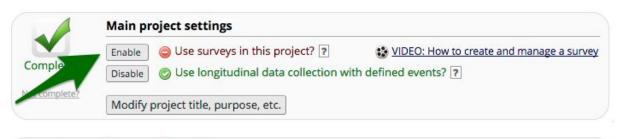

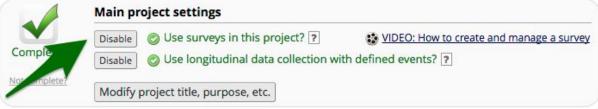

Uses

#### Setup

Turn on survey mode

#### **Enable surveys**

Survey settings

Distribution

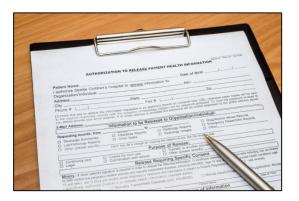

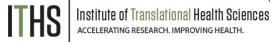

### **Enable instruments as surveys**

- Found in the online designer
- ► Hit the "Enable" button behind each instrument

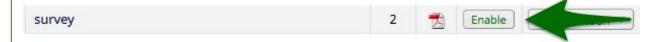

- You have to do this for each instrument you want to distribute as a survey
- Hitting the enable button will take you directly to the survey settings for that instrument
- Each instrument that's a survey can still be filled out as a normal instrument

Uses

**Setup – Survey settings** 

**Basic options** 

Design options

Survey access

**Termination options** 

Distribution

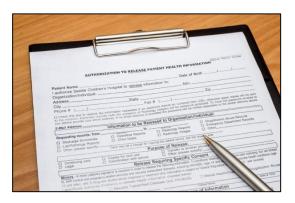

# Institute of Translational Health Sciences accelerating research. IMPROVING HEALTH.

### **Survey settings – Basic options**

- Survey Title
  - Can be different from instrument name
  - Allows for HTML
- Survey Instructions
  - Use this instead of an extra descriptive field
  - Allows for HTML
  - Has some formatting options build in
  - It is ok to leave this empty

Uses

#### **Setup – Survey settings**

Basic options

#### **Design options**

Survey access

**Termination options** 

Distribution

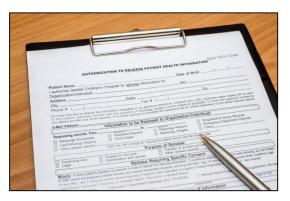

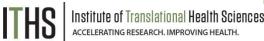

### **Survey settings – Design options**

- Survey Design
  - Logo
  - Enhanced buttons
    - Use for mobile centric surveys
  - Size & Font
  - Survey Theme
    - Preloaded theme
    - Build your own
      - Saving links theme to your account
- Survey Customization
  - Default settings are fine for 90% of the surveys

Uses

#### **Setup – Survey settings**

Basic options

Design options

#### Survey access

Termination options

Distribution

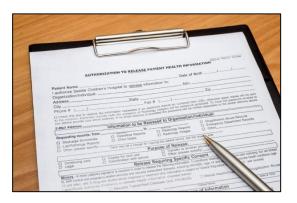

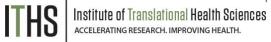

### **Survey settings – Survey access**

- Response limit
  - Great for registration surveys
- Time limit
  - Great for daily, weekly or monthly surveys
- Survey expiration
  - Completely deactivates a survey for all records
- "Save and Return"
  - Default is "No save and return"
  - Access codes can be time intensive
    - Located in each survey's record
  - Save and return after completion is risky
    - Can interfere with other features

Uses

#### **Setup – Survey settings**

Basic options

Design options

Survey access

#### **Termination options**

Distribution

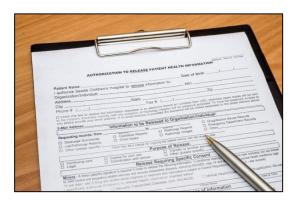

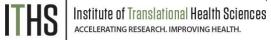

### **Survey settings – Termination options**

- Auto-continue
  - Auto skip to the next survey upon submit
- URL redirect
  - Redirect to any website
- Thank you message
  - Default option
  - Allows for custom text
  - HTML allowed
- Confirmation email
  - Send upon completion
  - Requires an email
  - Record email or temporary email

#### Uses

Setup – Survey settings

#### **Distribution**

#### **Public Link**

Participant list

Survey invitation log

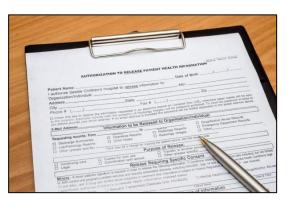

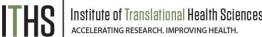

### **Distribution – Public link**

- Found under "Survey Distribution Tools"
- Auto-generated by REDCap
- Alternatives:
  - Shortened link great for tweets/text
  - Custom link Human readable
  - QR code scan with a smartphone
  - Web embedding code
  - Short code
    - Very temporary (1 hour)
      - In-clinic use

Uses

Setup – Survey settings

#### **Distribution**

Public Link

#### **Participant list**

Survey invitation log

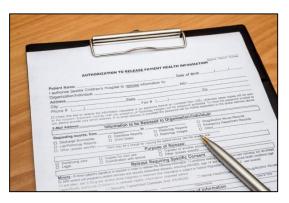

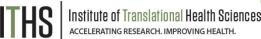

### **Distribution – Participant link**

- One unique link per participant
- Add participants
  - Email plus optional name
    - One email per line
  - De-identified mode possible
- Compose survey invitations
  - Send date/time
  - Reminders
  - Subject and message
  - Recipients
  - Hit send!

Uses

Setup – Survey settings

**Distribution** 

Public Link

Participant list

Survey invitation log

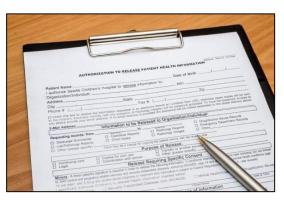

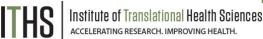

### **Distribution – Survey Invitation log**

- View all past and future survey invites
  - Filter on various aspects
  - Past versus future
  - Reminders
- Allow for editing of timing of future invites
  - Hit little pencil next to each invite
- Allows for deletions of future invites
  - Hit little red x next to each invites
- Edits/deletes will need to be done for each invite and reminder separately
- Take this into account when setting up

#### Uses

Setup

Distribution

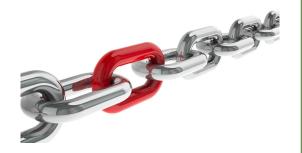

### **Example uses for chained surveys**

- Consent models
- Enabling "paging" in surveys
  - Mobile device optimization
- Multiple workflow surveys
  - Parent vs child surveys
  - Male vs female surveys
  - Limited randomization uses
- Simplifying
  - Instruments
  - Branching logic

Uses

Setup

Auto-continue

Survey queue

Best practices

Distribution

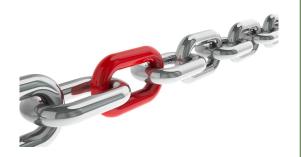

### **Setup steps for chained surveys**

- Same as a simple single survey
- Enable multiple desired instruments as surveys
- Setup the chain

You have to do these in the right order!

Uses

Setup

**Auto-continue** 

Survey queue

Best practices

Distribution

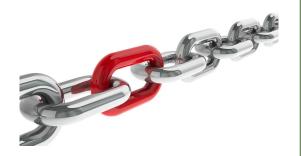

### **Setup – Auto-Continue**

- Found in the survey settings
- Will need to be enabled for each survey
- Makes the survey continue to the next survey automatically
  - Does nothing for last survey in line
  - Enable a different termination option for the last survey
- Does not play nice with the survey queue

Uses

Setup

Auto-continue

Survey queue

Best practices

Distribution

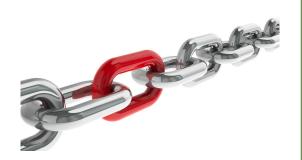

# Institute of Translational Health Sciences accelerating research. IMPROVING HEALTH.

### **Setup – Survey Queue**

- Found in the online designer
- Populates based on instruments and events
- Setup after defining your instruments
- First survey will always be missing
- Enable survey based on:
  - Survey completion
  - Branching logic
  - Both
- Auto-start
  - Immediately start next survey
  - Go to survey queue overview first
- Order of instruments determines who wins the "tie"

Uses

Setup

Auto-continue

Survey queue

**Best practices** 

Distribution

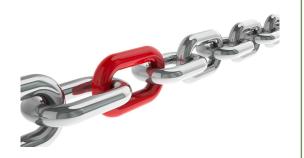

### **Setup – Best practices**

- Customization copy (found in survey settings)
- Notifications (found in the online designer)
  - Do not trigger for each survey
  - Great for keeping an eye on low activity projects
- Termination options
  - Think about the workflow of your survey participants
  - Use survey queue if you expect "broken" entry

Uses

Setup

**Distribution** 

Return codes vs login

Participant list

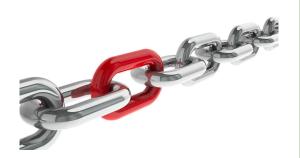

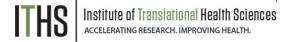

### Return codes versus survey login

- First survey will be distributed like a simple survey
- Return codes
  - "Save and return" turned on
  - ► 6 digit alpha-numeric code (Optional)
  - Survey specific
  - Lookup in the survey response
    - Not ideal for anonymous surveys
- Survey login
  - Setup in online designer
  - Up to 3 variables can be selected
  - Won't work for first survey
  - Pick an easy to remember variable

Uses

Setup

#### **Distribution**

Return codes vs login

#### **Participant list**

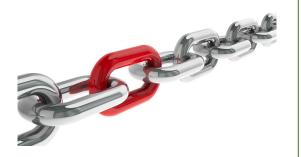

### Participant list "Plus"

- Multiple surveys will make a survey selector popup
- Select the survey you want to sent and invite for
- Ideal for sending new invites for "broken" surveys
- ► Use the "incomplete" or "non-responders" selector

### **User Rights**

### **Ability to manage survey invitations**

- Allows access to the "Survey Distribution Tools" menu
- Make 1 person responsible plus 1 or 2 back ups

### Ability to edit existing surveys

- Needs to be set by instrument
- Allows for modification of a completed survey
  - Handy for updating email address or other info
- Only distribute this right to people who need it
  - Everything gets logged anyway, but it prevents confusion

### **Advanced Survey Functionality**

#### Covered in the 304 level class

- Longitudinal surveys
  - Automatic Survey Invitations (ASI)
  - Alerts and Notifications
  - Custom emails / invitations
- Best practices:
  - Fire & forget
  - Fuzzy triggers
  - Kill switches
  - Interplay with repeatable forms
  - Gift card models
- Texting & robo-calling
- Action tags

# Thank You

# Questions?

### **CONNECT WITH ITHS**

# www.iths.org

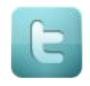

@ITHS\_UW

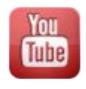

/ithsuw

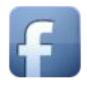

/InstituteofTranslationalHealthSciences

### Visit ITHS.org to Become an ITHS Member

Join a unique catalyst that accelerates discoveries to practice.

#### **Access**

Members gain access the different research services, resources, and tools offered by ITHS, including the ITHS Research Navigator.

### **Education and Training**

Members can access a variety of workforce development and mentoring programs and apply for formal training programs.

### **Funding**

Members can apply for local and national pilot grants and other funding opportunities. ITHS also offers letters of support for grant submissions.

#### **Collaboration**

Members can connect with collaborators across the CTSA consortium.

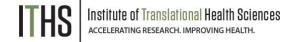